**Adobe Photoshop 2021 (Version 22.1.1) License Keygen Free Download**

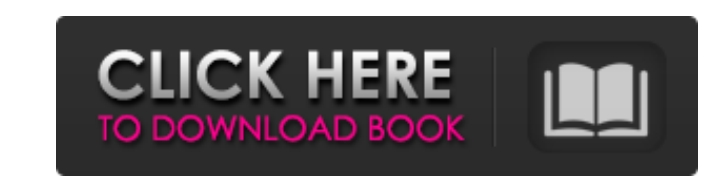

## **Adobe Photoshop 2021 (Version 22.1.1) Crack+ Download**

Here are 20 Photoshop tutorials you can use to get started. Photo by Colin Hayes For image creation When do you need to create a new image? And when do you need to crop and modify an existing image? You can use Photoshop's multiple images, create an ombre effect, arrange elements, and much more. Facing an image problem? Photoshop's tools can help. Find how to use Photoshop's powerful tools to take any photo or image from black and white to c by Ashley Foat For creative reuse Did you download that screenshot from a website and send it to a client? Photoshop's tools enable you to reuse that image and adjust it to be a poster, flyer, or any other marketing collat Photoshop can convert a PDF document into an image that can be printed as a photo. You can change the fonts, colors, and sizes of this Photoshop tutorial. Photo by Vjeran Glavolovic For Web Do you want to create a photo we You can control the compression and quality of the image, and preview it online. Create a 2D background for a website design. Photoshop's tools can help create web design elements such as background images, shadows, and bo start. The number of basic Photoshop topics covered here is ample to get you started and even keep you busy for a while. Photo by Laura Jones Photography Beginners The following tutorials will help beginners start using Ph courtesy of James Kava This Photoshop tutorial will show you how to make an awesome photo. The tutorial includes several steps that teach you how to apply the Photoshop tools to your photo. The tutorial covers each step in wedding portrait. This is a great place to start if you're just beginning

### **Adobe Photoshop 2021 (Version 22.1.1) Serial Number Full Torrent**

Since Photoshop Elements is designed to be user-friendly, you can quickly become an effective Photoshop user with just a little practice. The following techniques will allow you to master both the traditional and non-tradi Elements How to use Photoshop Elements to edit images depends on your preferences and workflow. The Photoshop Elements interface is fairly user-friendly. The tools are located in the same place on the workspace window as i you should make sure that you have a good understanding of the basics of the image editing process. If you are new to the process, learn the basics of the various editing tools before you begin editing. You can also find a use at different stages of the image editing process. Understanding how the various tools and options work together will help you determine the right choices for your workflow. Different types of images require different t optimizing black and white images. Learning to use the options to edit your images in Photoshop Elements will save time when you are editing. Here are the types of images, Lighten and darken images. Draw shapes and curves Apply a filter. Open, rotate, and resize. Crop the image. Make changes to the image's size. Resize the image's size. Resize the image with the Guided Tool. Also learn how to open and save images in Photoshop Elements. Free work with them later. The layers are still stored in the file so you can always work on them. Adjust The Window The Photoshop Elements Image Window has many different panels. The panels that contain most of the controls ar right in the workspace. Go to the Window menu and choose the section you want to adjust. You can choose to show or hide different panels by 388ed7b0c7

# **Adobe Photoshop 2021 (Version 22.1.1) Crack Download**

Q: Build x-axis timeseries plot with Pandas I have a pandas dataframe which includes a timestamp column: >>> df['datetime'] 0 2017-06-06 09:00:00 2 2017-06-06 09:10:00 3 2017-06-06 09:10:00 3 2017-06-06 09:15:00 4 2017-06-8 2017-06-06 09:40:00 And I want to plot a timeseries graph in a single line, with the y-axis representing a variable value (and date) and the x-axis representing time, like below: I think it could be done with pandas by d (and then merge them, which should give me a line graph). Is there a simpler way? A: IIUC Use plot.xticks instead of plot.xaxis to format the x-axis. The datetime column is used to define the x-axis, the other columns will data = {'datetime': [pd.Timestamp('2017-06-06 08:45:00'), pd.Timestamp('2017-06-06 09:00:00'), pd.Timestamp('2017-06-06 09:10:00'), pd.Timestamp('2017-06-06 09:15:00'), pd.Timestamp('2017-06-06 09:20:00'), pd.Timestamp('20 pd.Timestamp('2017-06-06 09:35:00'), pd.Timestamp('2017-06-06 09:40:00')]} df = pd.DataFrame(data) # format x-axis with datetime

Q: Java BackRef Test failed, Implicit super constructor cannot be invoked I'm trying to learn back refs and in the samples I'm using, JUnit seems to give me errors with implicit super constructor not invoked FileName.java: } public String getName() { return name; } } FileNameTest.java: package test.backref; import static org.junit.Assert.assertEquals; import org.junit.Test; public class FileNameTest { @Test public void testEquals() { FileNam assertEquals(fileName, fileName2); } } I'm getting the following error: java.lang.ExceptionInInitializerError: null at org.powermock.modules.junit4.internal.impl.PowerMockJUnit44RunnerDelegateImpl\$PowerMockJUnit44MethodRun org.powermock.modules.junit4.internal.impl.PowerMockJUnit44RunnerDelegateImpl\$PowerMockJUnit44MethodRunner.executeTestInSuper(PowerMockJUnit44RunnerDelegateImpl.java:351) at org.powermock.modules.junit4.internal.impl.PowerMockJUnit44RunnerDelegateImpl\$PowerMockJUnit44MethodRunner.access\$301(PowerMockJUnit44RunnerDelegateImpl.java:95) at org.powermock.modules.junit4.internal.impl.PowerMockJUnit44RunnerDelegateImpl\$PowerMockJUnit44MethodRunner\$TestExecutorStatement.evaluate(Power

### **What's New in the Adobe Photoshop 2021 (Version 22.1.1)?**

#### **System Requirements:**

"Everybody has their personal preferences, tastes and vision regarding the game. Some love the classic graphics and some love the modern graphics. Some of us hate the laggy and buggy experiences, whereas some of us love th game with your friends, your family, and maybe even your extended family, you'll be pleased to know that you'll be able to enjoy the game with them using a keyboard and mouse, or even a touch screen. " The game also boasts

Related links:

<http://www.drbonesonline.com/?p=6241> [https://lokobetar.com/wp-content/uploads/2022/07/Adobe\\_Photoshop\\_2020\\_version\\_21.pdf](https://lokobetar.com/wp-content/uploads/2022/07/Adobe_Photoshop_2020_version_21.pdf) <http://ictubar.yolasite.com/resources/Adobe-Photoshop-2021-Version-2210-keygen-only--Updated-2022.pdf> <http://umtsohor.com/?p=1518> <https://xn--80aagyardii6h.xn--p1ai/adobe-photoshop-2022-version-23-0-1-universal-keygen-updated-2022-129311-127996/> [https://bodhirajabs.com/wp-content/uploads/2022/07/Photoshop\\_2022\\_Version\\_2301\\_serial\\_number\\_and\\_product\\_key\\_crack\\_\\_.pdf](https://bodhirajabs.com/wp-content/uploads/2022/07/Photoshop_2022_Version_2301_serial_number_and_product_key_crack__.pdf) <https://trello.com/c/3ev4o3ru/49-photoshop-cc-2019-crack-serial-number-x64-april-2022> <https://trello.com/c/PNDNDvmO/43-adobe-photoshop-cc-crack-activation-code-x64> <https://delicatica.ru/2022/07/05/adobe-photoshop-cc-2018-keygen-3264bit-april-2022/> <https://citywharf.cn/adobe-photoshop-2021-version-22-1-0-with-license-key-free-mac-win-latest/> <http://www.hva-concept.com/photoshop-2021-version-22-3-keygen-exe-activation-free-april-2022/> <https://lysteninc.com/2022/07/05/photoshop-2022-version-23-2-free-download-3264bit-2022-latest/> <https://rathskellers.com/wp-content/uploads/2022/07/glornaz.pdf> [https://www.keytoheaventabernacle.org/wp-content/uploads/2022/07/Adobe\\_Photoshop\\_2021\\_Version\\_2201-1.pdf](https://www.keytoheaventabernacle.org/wp-content/uploads/2022/07/Adobe_Photoshop_2021_Version_2201-1.pdf) <https://atompublishing.info/adobe-photoshop-2022-version-23-0-1-activation-win-mac-updated-2022-2/> <http://findmallorca.com/photoshop-cc-2018-version-19-with-product-key-free/> <http://infoimmosn.com/?p=16422> <https://mynaturalhomecuresite.com/photoshop-cc-2015-version-16-serial-key-download-for-pc-april-2022/> <https://womss.com/adobe-photoshop-2022-version-23-4-1-keygen-full-version-download-latest/> <https://kjvreadersbible.com/photoshop-cc-2015-version-18-3264bit-updated-2022/> <https://ig-link.com/photoshop-2021-mem-patch-activation-key-mac-win/> <https://enriquecrusellas.com/photoshop-2021-version-22-3-crack-lifetime-activation-code-free-latest/> https://jiyuland9.com/DDDDDD DDDDDDDDDDD/2022/07/05/adobe-photoshop-2021-version-22-1-1-with-license-key-with-key/ [https://www.theblackhaven.com/wp-content/uploads/2022/07/Photoshop\\_2022\\_Version\\_2301\\_keygenexe\\_\\_\\_Activation\\_Free\\_Final\\_2022.pdf](https://www.theblackhaven.com/wp-content/uploads/2022/07/Photoshop_2022_Version_2301_keygenexe___Activation_Free_Final_2022.pdf) <https://trello.com/c/Aa4iGZRf/65-photoshop-cc-crack-keygen-with-full-keygen-download> <http://archlooks.com/adobe-photoshop-cc-2014-crack-keygen-keygen-full-version-mac-win/> <https://busbymetals.com/adobe-photoshop-cc-2019-crack-mega-license-code-keygen/?p=6780> [https://glemor.com/wp-content/uploads/2022/07/Adobe\\_Photoshop\\_CC\\_2019\\_Version\\_20\\_KeyGenerator\\_.pdf](https://glemor.com/wp-content/uploads/2022/07/Adobe_Photoshop_CC_2019_Version_20_KeyGenerator_.pdf) <https://kalapor.com/adobe-photoshop-2022-version-23-1-1-crack-keygen-with-serial-number-activation-code-free-2022/> <https://sfinancialsolutions.com/photoshop-2021-version-22-0-1-with-license-key-torrent/>